### DOMAIN SCIENCE & ENGINEERING

.......................................................................................................................................................................................................................................................................................... 1

The TU Wien Lectures, Fall 2022

#### Dines Bjørner

—

Technical University of Denmark

© Dines Bjørner, October 20, 2022 1 The TU Wien Lectures, Fall 2022

#### The Triptych Dogma

In order to specify software, we must understand its requirements.

In order to prescribe requirements we must understand the **domain**.

So we must study, analyse and describe domains.

2 ..........................................................................................................................................................................................................................................................................................

Domain Science & Engineering 2 © Dines Bjørner, October 20, 2022

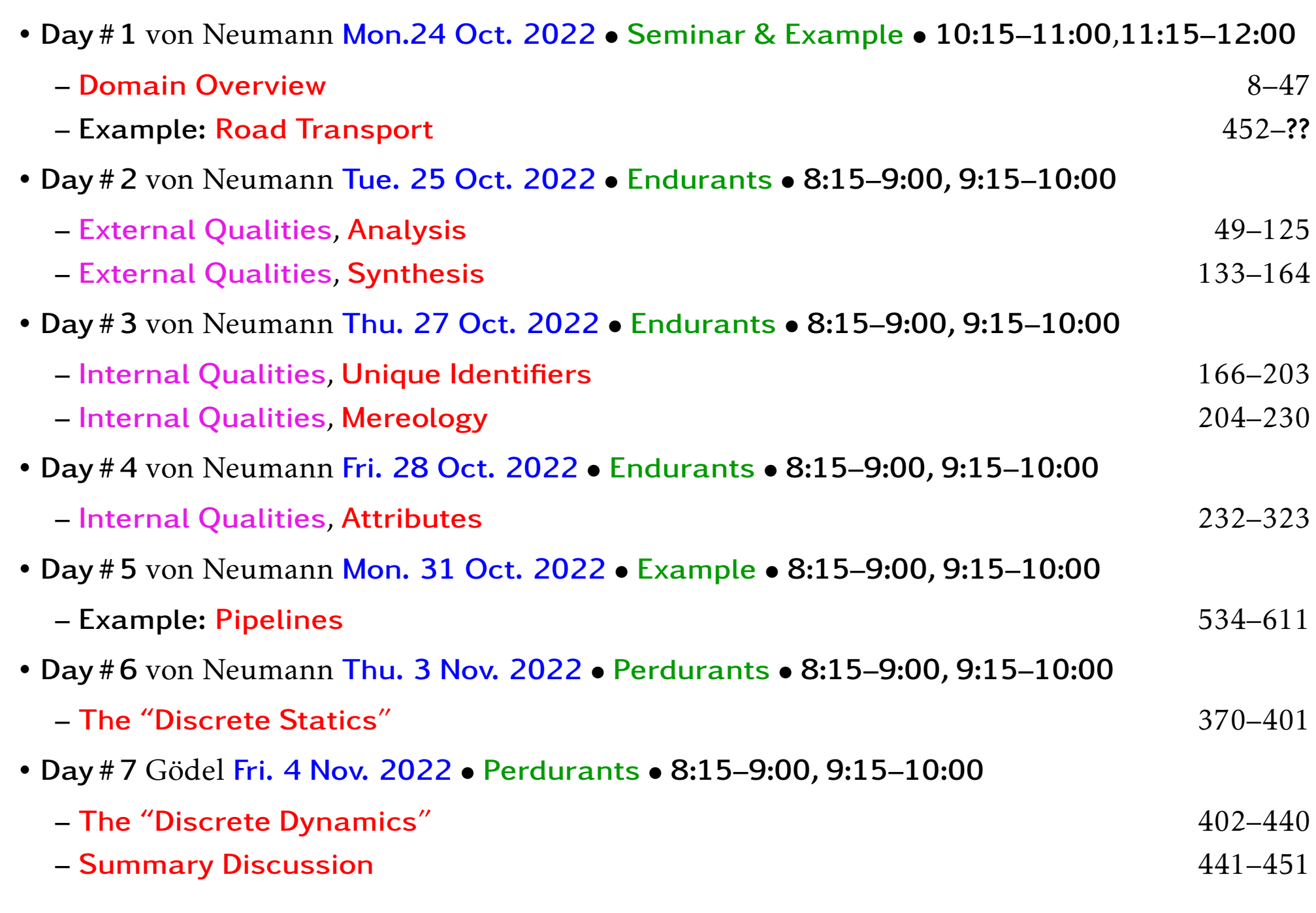

 $\cdots$ 

## Day #6: Perdurants, I

370

### CHAPTER 6. Perdurants

- Please consider Fig. 4.1 on Slide 64.
	- The previous two chapters covered the left of Fig. 4.1.
	- This chapter covers the right of Fig. 4.1.

#### • • •

- This chapter is a rather "drastic" reformulation and simplification of [18, Chapter 7, i.e., pages 159–196].
	- Besides, Sect. 6.5 is new.
- In this chapter we transcendentally "morph" manifest
	- parts into behaviours, that is:
	- endurants into perdurants.
- We analyse that notion and its constituent notions of
	- actors,
	- channels and communication,
	- actions and
	- behaviours.
- We shall investigate the, as we shall call them, perdurants of domains.
- That is state and time-evolving domain phenomena.
- The outcome of this chapter is that the student
	- will be able to model the perdurants of domains.
	- Not just for a particular domain instance,
	- but a possibly infinite set of domain instances $^1.$

 $1_{\rm BV}$  this we mean: You are not just analysing a specific domain, say the one manifested around the corner from where you are, but any instance, anywhere in the world, which satisfies what you have described.

## 6.1 Part Behaviours – An Analysis

# 6.1.1 Behaviour Definition Analysis

- Parts co-exist;
	- they do so endurantly as well as perdurantly:
	- endure and perdure.
- Part perdurants, i.e., behaviours, interact with their surroundings, that is, with other behaviours.
- This is true for both natural and man-made parts.
- The present domain modelling method is mainly focused on man-made parts, that is artefacts.
- So our next analysis will take its clues from artefactual parts.
- We can, roughly, analyse part behaviours into three kinds.

• Proactive Behaviours: Behaviour B*<sup>i</sup>* offers to synchronise and communicate values – internal non-deterministically with either of a definite number of distinct part sort behaviours B<sub>a</sub>, B<sub>b</sub>, ..., B<sub>c</sub>:

$$
B(i)(args) \equiv
$$
  
\n(... ch[{i,a}]! a\_val; ...; B(i)(args'))  
\n... (... ch[{i,b}]! b\_val; ...; B(i)(args''))  
\n...  
\n... (... ch[{i,c}]! c\_val; ...; B(i)(args'''))

The tail-recursive invocation of  ${\sf B}_i$  indicates a possible "update" of behaviour B*<sup>i</sup>* arguments. More on this later.

• Responsive Behaviours: Behaviour B*<sup>i</sup>* external non-deterministically expresses willingness to synchronisation with and accept values from either of a definite number of distinct part sort behaviours B<sub>a</sub>, B<sub>b</sub>, ..., B<sub>c</sub>:

B(i)(args) 
$$
\equiv
$$
  
\n(... let av = ch[{i,a}] ? in ... B(i)(args') end)  
\n□ (... let bv = ch[{i,b}] ? in ... ; B(i)(args") end)  
\n□ ...  
\n□ (... let cv = ch[{i,c}] ? in ... ; B(i)(args'") end)

• Mixed Behaviours: Or behaviours, more generally, "are" an internal non-deterministic "mix" of the above:

B(i)(args) ≡ ((*...* ch[{i,a}] ! a val ; *...* ; B(i)(args′ )) ⌈⌉ (*...* ch[{i,b}] ! b val ; *...* ; B(i)(args′′)) ⌈⌉ *...* ⌈⌉ (*...* ch[{i,c}] ! c val ; *...* ; B(i)(args′′′))) ⌈⌉ ((*...* let av = ch[{i,a}] ? in *...* B(i)(args′ ) end) ⌈⌉⌊⌋ (*...* let bv = ch[{i,b}] ? in *...* ; B(i)(args′′) end) ⌈⌉⌊⌋ *...* ⌈⌉⌊⌋ (*...* let cv = ch[{i,c}] ? in *...* ; B(i)(args′′′) end))

376 .................................

• The "bodies" of the B<sub>i</sub> behaviour definitions, i.e., "...", may contain interactions with [yet other] behaviours. Schematically for example:

$$
ch[{i,x}] ! x_val
$$
\n
$$
{ch[{i,z}] ! z_val | z:{z1,z2,...,zm}}
$$
\n
$$
let yv = ch[{i,y}] ? in ... end
$$
\n
$$
let zv = [] { ch[{i,z}] ? | z:{z1,z2,...,zm}}
$$
 in ... end

Etcetera. The full force of CSP with RSL is at play !

## 6.1.2 Channel Analysis

- This is the first of two treatments of the concept of channels; the present treatment is informal, motivational, the second treatment, Sect. 6.2 (right next !), is more formal.
- The CSP concept of channel is to be our way of expressing the "medium" in which behaviours interact.
	- Channels is thus an abstract concept.
	- Please do not think of it as a physical, an IT (information technology) device.
	- As an abstract concept it is defined in terms of, roughly, the laws, the semantics, of CSP [32].
	- We write 'roughly' since the CSP we are speaking of, is "embedded" in RSL.

## 6.2 Domain Channel Description

- We simplify the general treatment of channel declarations.
	- Basically all we can say, for any domain,
	- is that any two distinct part behaviours
	- may need to communicate.
	- Therefore we declare a vector of channels
	- indexed by sets of two distinct part identifiers.

value

discover channels: Unit  $\rightarrow$  Unit

discover\_channels()  $\equiv$ 

- **<sup>66</sup>** channel { ch[{ij,ik}] | ij,ik:UI · {ij,ik}⊆ uid<sub>σ</sub> ∧ ij≠ik } M <sup>99</sup>
- Initially we shall leave the type of messages over channels further undefined.
- As we, laboriously, work through the definition of behaviours, we shall be able to make M precise.

© Dines Bjørner, October 20, 2022 379 The TU Wien Lectures, Fall 2022

## 6.3 Behaviour Definition Description

- Behaviours have to be described.
	- Behaviour definitions are in the form of function definitions and are here expressed in RSL
	- relying, very much, on its CSP component.
	- Behaviour definitions describe
	- the type of the arguments
	- the function, i.e., the behaviour, for which it is defined,
	- that is, which kind of values it accepts.
	- Behaviour definitions further describe
- Thus there are two elements to a behaviour definition:
	- the behaviour signature and
	- the behaviour body
	- definitions.

### 6.3.1 Behaviour Signatures

# 6.3.1.1 General

- Function, F, signatures consists of two textual elements:
	- the function name and
	- the function type:

value  $F: A \rightarrow B$ , or  $F: a:A \rightarrow B$ 

- where A and B are the types of
	- \* function ("input") arguments, respectively
	- \* function ("output") values for such arguments.
- The first form  $F: A \rightarrow B$  is what is normally referred to as the form for function signatures.
- The second form: F: a: $A \rightarrow B$  "anticipates" the general for for function F invocation: F(a).

© Dines Bjørner, October 20, 2022 381 The TU Wien Lectures, Fall 2022

### 6.3.1.2 Domain Behaviour Signatures

• A schematic form of part (*p*) behaviour signatures is:

b: bi:BI→me:Mer→svl:StaV<sup>∗</sup>→mvl:MonV<sup>∗</sup>→prgl:PrgV<sup>∗</sup> channels Unit

• We shall motivate the general form of part behaviour, B, signatures, "step-by-step":

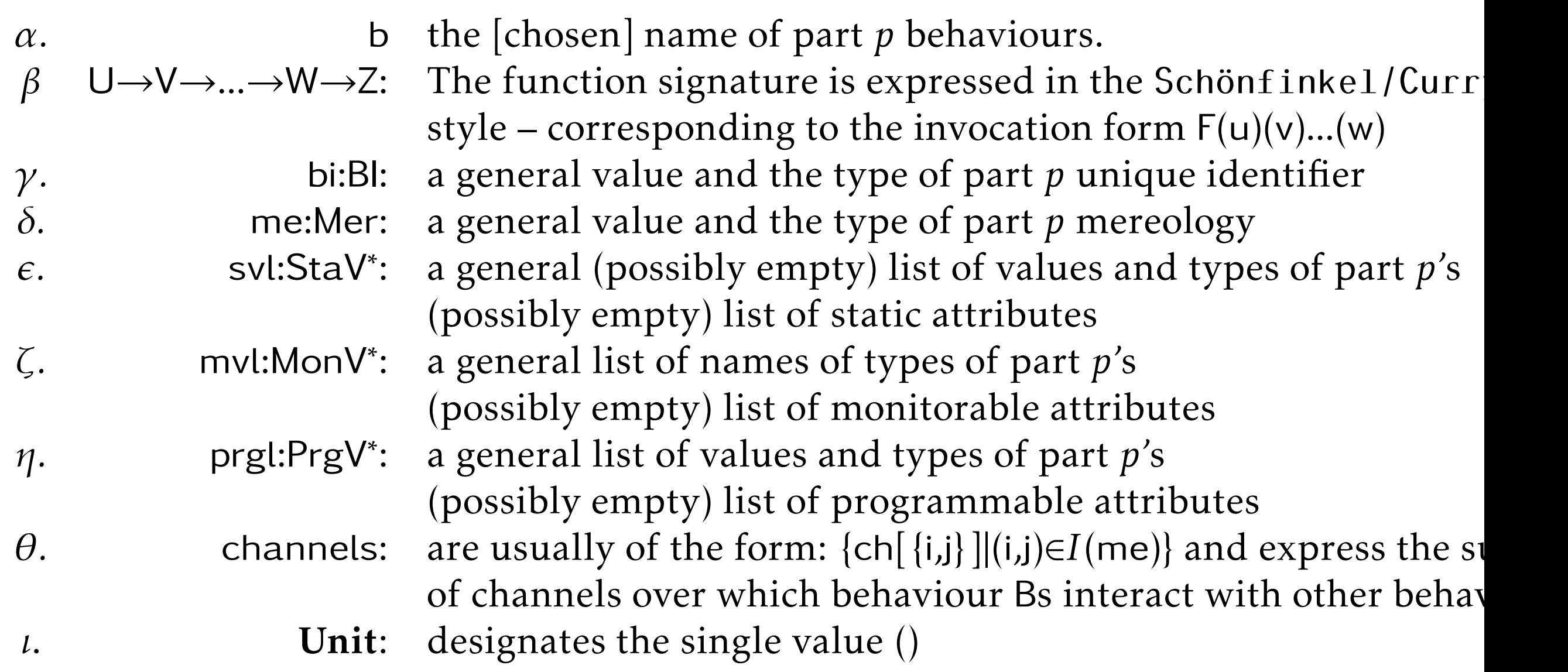

.......................................................................................................................................................................................................................................................................................... 383

 $^2$ Moses Schönfinkel (1888–1942) was a Russian logician and mathematician accredited with having invented combinatory logic [https://en.wikipedia.org/wiki/Moses\_Schönfinkel]. Haskell B. Curry (1900–1982) was an American mathematician and logician known for his work in combinatory logic [https://en.wikipedia.org/wiki/Haskell Curry]

In detail:

- *α.* Behaviour name: In each domain description there are many sorts, B, of parts. For each sort there is a generic behaviour, whose name, here b. is chosen to suitably reflect B.
- *β.* Currying is here used in the pragmatic sense of grouping "same kind of arguments", i.e., separating these from one-another, by means of the  $\rightarrow$ s.
- $\gamma$ . The unique identifier of part sort B is here chosen to be Bl. Its value is a constant.
- *δ.* The mereology is a usually constant. For same part sorts it may be a variable.

### Example 65 *.* Variable Mereologies:

- For a road transport system where we focus on the transport the mereology is a constant.
- For a road net where we focus on the development of the road net: building new roads: inserting and removing hubs and links, the mereology is a variable.
- Similar remarks apply to canal systems www.imm.dtu.dk/˜dibj/2021/Graphs/Rivers-and-Canals.pdf, pipeline systems [8], container terminals [14], assembly line systems [15], etc.  $\blacksquare$

 $\epsilon$ . Static attribute values are constants. The use of static attribute values in behaviour body definitions is expressed by an identifier of the stvl list of identifiers.

386 ..........................................................................................................................................................................................................................................................................................

- *ζ*. Monitorable attribute values are generally, ascertainable, i.e., readable, cf. Sect. 5.4.3.1 on Slide 287. Some are biddable, can be changed by a, or the behaviour, cf. Sect. 5.4.3.2 on Slide 288, but there is no guarantee, as for programmable attributes, that they remain fixed.
	- $-$  The use of a[ny] monitorable attribute value in behaviour body definitions is expressed by a read A from P(mv,bi) where mv is an identifier of the mvl list of identifiers and bi is the unique part identifier of the behaviour definition in which the read occurs.
	- The update of a biddable attribute value in behaviour body definitions is expressed by a update\_P\_with\_A(bi,mv,a).
- *η*. Programmable attribute values are just that. They vary as specified, i.e., "programmed", by the behaviour body definition. Tail-recursive invocations of behaviour B*<sup>i</sup>* "replace" relevant programmable attribute argument list elements with "new" values.
- *θ*. channels: *I*(me) expresses a set of unique part identifiers different from bi, hence of behaviours, with which behaviour b(i) interacts.
- *ι*. The Unit of the behaviour signature is a short-hand for the behaviour either reading the value of a monitorable attribute, hence global state *σ*, or performing a write, i.e., an update, on *σ*.

#### 6.3.1.3 Action Signatures

- Actions come in any forms:
- 135. Some take no arguments, say action\_a(), but read the global state component *σ*, and
- 136. others also take no arguments, say action\_b(), but update the global state component *σ*.
- 137. Some take an argument, say,  $\alpha$  action  $\alpha(c)$ , but do not "touch" a global state component,
- 138. while others both take an argument and deliver a value, say action\_d(d) and also do not "touch" a global state component. 139. Et cetera !

type A, B, C, D, *...* value 135. action a: Unit  $\rightarrow$  read  $\sigma$  A 136. action\_b: **Unit**  $\rightarrow$  write  $\sigma$  B 137. action c:  $C \rightarrow$  Unit 138. action d:  $D \rightarrow E$  Unit 139. *...*

• An example of 137 are the CSP output: ch[...]! c, and

• an example of 138 are the CSP input: let  $e = ch$ [...]? in ... end.

## 6.3.2 Behaviour Invocation

- The general form of behaviour invocation is shown below.
	- The invocation follows the "Currying" of the behaviour type signature.
	- $-$  [Normally one would write all this on one line: b(i)(m)(s)(m)(p) ≡.]

```
behaviour name
 (unique identifier)
   (mereology)
     (static_values)
       (monitorable_attribute_names)
        (programmable_variables) \equiv... body ...
```
• When first "invoked":

#### value

```
discover behaviour signature: P \rightarrow RSL-Textdiscover behaviour signature(p) \equiv❝ behaviour name:
     UId \rightarrow Mereo \rightarrow StaVL \rightarrow MonVL \rightarrow ProVL \rightarrow channels Unit
  behaviour name
     (iid_B(p))(mereo_B(p))(types_to_values(static_attribute_types(p)))(mon_attribute_types(p))(types_to_values(programmable_attribute_types(p))) \equiv <sup>99</sup>
  pre: is B(p) \wedge is manifest(p)
```
discover behaviour signatures:  $Unit \rightarrow RSL-Text$ 

```
discover behaviour signatures() \equiv
```
{ discover\_behaviour\_signature(p) |  $p \in \sigma \land i$ s\_manifest(p) }

© Dines Bjørner, October 20, 2022 391 The TU Wien Lectures, Fall 2022

## 6.3.3 Behaviour Definition Bodies

- We remind the student of Sect. 6.1.1 on Slide 372.
- The general, "mixed", form of behaviour definitions was given as:

```
B(i)(args) \equiv( ( \dots )⌈⌉ ( ... ch[{i,b}] ! b val ; ... ; B(i)(args′′) )
\Box (\ldots) )
\prod ( ( \dots )⌈⌉⌊⌋ (... let bv = ch[{i,b}] ? in ... ; B(i)(args′′) end )
\Box (\ldots) )
```
• We can express the same

– by separating the alternatives

– into invocations of separately defined behaviuors.

```
B(i)(args) \equiv( ...
  ⌈⌉ Binj
(i)(args)
 \Box \Box\prod ( \ldots⌈⌉⌊⌋ Bxnk
(i)(args)
 ⌈⌉⌊⌋ ... )
```
• where

– the internal don-deterministically invoked behaviours Bin*<sup>j</sup>* (i)(args) and

– the external don-deterministically invoked behaviours  ${\sf Bin}_k({\sf i})$ (args)

• are then separately defined:

 $\text{Bin}_j(i)(\text{args}) \equiv (\dots \text{Bin}_j(i)(\text{args}'))$  $Bxn_k(i)(args) \equiv ( ... Bxn_k(i)(args)') )$ 

© Dines Bjørner, October 20, 2022 393 The TU Wien Lectures, Fall 2022

## 6.3.4 Discover Behaviour Definition Bodies

- In other words,
	- for current lack of a more definitive methodology
	- for "discovering" the bodies of behaviour definitions

 $-$  we resort to "..."!

## value

discover\_behaviour\_definition:  $P \rightarrow RSL-Text$ discover behaviour definition( $p$ )  $\equiv$  ...

```
discover behaviour definitions: Unit \rightarrow RSL-Textdiscover behaviour definitions() \equiv{ discover_behaviour_definition(p) |p \in \sigma \wedge is_manifest(p) }
```
#### Example 66 *.* Automobile Behaviour:

## **Signatures**

140. automobile:

- (a) there is the usual "triplet" of arguments: unique identifier, mereology and static attributes;
- (b) then there are two programmable attributes: the automobile position (cf. Item 90 on Slide 267), and the automobile history (cf. Item 127c on Slide 342);
- (c) and finally there are the input/output channel references allowing communication between the automobile and the hub and link behaviours.
- 141. Similar for
	- (a) link and
	- (b) hub behaviours.

© Dines Bjørner, October 20, 2022 395 The TU Wien Lectures, Fall 2022

• We omit the modelling of monitorable attributes (...).

value

140a,140a automobile: ai:Al  $\rightarrow$  ((\_,uis):AM)  $\rightarrow$  ...

- $140b \rightarrow (apos:APos \times ahist:AHist)$
- 140c in out {ch[{ai,ui}]|ai:AI,ui:(HI|LI) ai∈ais ∧ ui ∈ *uis*} Unit

396 ..........................................................................................................................................................................................................................................................................................

- 141a link: li:L $I \rightarrow$  (his,ais):LM  $\rightarrow$  L $\Omega \rightarrow ...$
- 141a  $\rightarrow$  (L $\Sigma \times$ L\_Hist)
- 141a in out {ch[{li,ui}]|li:LI,ui:(AI|HI)-set ai∈ais ∧ li ∈lis∪his} Unit
- 141b hub: hi:H $\rightarrow$  (( ,ais):HM)  $\rightarrow$  H $\Omega$  ...
- $141b \rightarrow (H\Sigma \times H_H)$
- 141b in out {ch[{ai,ui}]|hi:HI,ai:AI ai∈ais ∧ hi ∈ *uis*} Unit

## Definitions: Automobile at a Hub

142. We abstract automobile behaviour at a Hub (hi).

- (a) Either the automobile remains in the hub,
- (b) or, internally non-deterministically,
- (c) leaves the hub entering a link,
- (d) or, internally non-deterministically,

(e) stops.

- 142 automobile(ai)(aai,uis)(*...*)(apos:atH(fli,hi,tli),ahist) ≡
- 142a automobile remains in hub(ai)(aai,uis)(*...*)(apos:atH(fli,hi,tli),ahist)
- $142b$   $\Box$
- 142c automobile leaving hub(ai)(aai,uis)(*...*)(apos:atH(fli,hi,tli),ahist)

.......................................................................................................................................................................................................................................................................................... 397

- $142d$   $\Box$
- 142e automobile stop(ai)(aai,uis)(*...*)(apos:atH(fli,hi,tli),ahist)

# 143. [142a] The automobile remains in the hub:

- (a) the automobile remains at that hub, "idling",
- (b) informing ("first") the hub behaviour.

143 automobile remains in hub(ai)(aai,uis)(*...*)(apos:atH(fli,hi,tli),ahist) ≡

- 143 let  $\tau$  = record\_TIME() in
- 143b ch[ai,hi] ! *τ* ;
- 143a automobile(ai)(aai,uis)(*...*)(apos,upd hist(*τ*,hi)(ahist))
- 143 end
- 143a upd\_hist:  $(TIMExI) \rightarrow (AHist|LHist|HHist) \rightarrow (AHist|LHist|HHist)$
- 143a upd\_hist( $\tau$ ,i)(hist)  $\equiv$  hist  $\tau$   $\lceil i \mapsto \langle \tau \rangle$  hist(i)]

144. [142c] The automobile leaves the hub entering a link:

- (a) tli, whose "next" hub, identified by thi, is obtained from the mereology of the link identified by tli;
- (b) informs the hub it is leaving and the link it is entering,
- (c) "whereupon" the vehicle resumes (i.e., "while at the same time" resuming) the vehicle behaviour positioned at the very beginning (0) of that link.
- 144 automobile leaving hub(ai)(aai,uis)(*...*)(apos:atH(fli,hi,tli),ahist) ≡
- 144a (let ({fhi,thi},ais) = mereo L(retr L(tli)( $\sigma$ )) in assert: fhi=hi
- 144b  $(\text{ch}[\text{ai},\text{hi}] | \tau \| \text{ch}[\text{ai},\text{tli}] | \tau)$ ;
- 144c automobile(ai)(aai,uis)(*...*)
- 144c (onL(tli,(hi,thi),0),upd\_hist( $\tau$ ,tli)(upd\_hist( $\tau$ ,hi)(ahist))) end)

400 ..........................................................................................................................................................................................................................................................................................

# 145. [142e] Or the automobile "disappears — off the radar" !

145 automobile\_stop(ai)(aai,uis),(...)(apos:atH(fli,hi,tli),ahist)  $\equiv$  stop

- Similar behaviour definitions can be given for automobiles on <sup>a</sup> link, for links and for hubs.
- Together they must reflect, amongst other things:
	- the time continuity of automobile flow,
	- that automobiles follow routes,
	- that automobiles, links and hubs together adhere to the intentional pull expressed earlier,
	- et cetera.
- A specification of these aspects must be proved to adhere to these properties.

### 6.4 Domain Behaviour Initialisation

• For every manifest part it must be described how its behaviour is initialised.

Example 67 *.* The Road Transport System Initialisation: We "wrap up" the main example of this primer:

- We omit treatment of monitorable attributes.
- 146. Let us refer to the system initialisation as an action.

147. All links are initialised,

148. all hubs are initialised,

149. all automobiles are initialised,

150. etc.

#### value

- 146. rts\_initialisation: Unit  $\rightarrow$  Unit
- 146. rts\_initialisation()  $\equiv$
- 147.  $\|$  { link(uid L(l))(mereo L(l))(attr LEN(l),attr L $\Omega$ (l))(attr L Traffic(l),attr L $\Sigma$ (
- 148.  $\| \|\}$  hub(uid H(l))(mereo H(l))(attr H $\Omega$ (l))(attr H Traffic(l),attr H $\Sigma$ (l))| h:H  $\cdot$
- 149.  $\| \|$  { automobile(uid  $A(a)$ )(mereo  $A(a)$ )(attr RegNo(a))(attr APos(a)) | a:A · 150. || ...
- We have here omitted possible monitorable attributes.
- We refer to
	- *ls*: Item 36 on Slide 153,
	- *hs*: Item 37 on Slide 153, and
	- *as*: Item 38 on Slide 153

402 ..........................................................................................................................................................................................................................................................................................
#### 6.5 Discrete Dynamic Domains

- Up till now our analysis & description of a domain,
	- has, in a sense, been static:
	- in analysing a domain we considered its entities
	- to be of a definite number.
- In this section we shall consider the case where the number of entities change:
	- where new entities are created
	- and existing entities are destroyed,
	- that is:
		- \* where new parts, and hence behaviours, arise, and
		- \* existing parts, and hence behaviours, cease to exist.

# 6.5.1 Create and Destroy Entities

• In the domain we can expect that its behaviours create and destroy entities.

# Example 68 *.* Creation and Destruction of Entities:

- In the road transport domain
	- new hubs, links and automobiles may be inserted into the road net, and
	- existing links, hubs and automobiles may be removed from the road net.
- In a container terminal domain [5, 14]
	- new containers are introduced, old are discarded;
	- new container vessels are introduced, old are discarded;
	- new ship-to-shore cranes are introduced, old are discarded;
	- et cetera.
- In a retailer domain [16]
	- new customers are introduced, old are discarded;
	- new retailers are introduced, old are discarded;
	- new merchandise is introduced, old is discarded;
	- et cetera.
- In a financial system domain
	- new customers are introduced, old are discarded;
	- new banks are introduced, old are discarded;
	- new brokers are introduced, old are discarded;
	- $-$  et cetera  $\blacksquare$

#### • The issue here is:

- When hubs and links are inserted or removed
	- \* the mereologies of "neighbouring" road elements change,
	- \* and so does the mereology of automobiles.
- When automobiles are inserted or removed
	- \* The mereology of road elements
	- \* have to be changed
	- \* to take account of the insertions and removals,
	- \* and so does the mereology of automobiles.
- And, some domain laws must be re-expressed:
	- $*$  The domain part state,  $\sigma$ , must be updated<sup>3</sup>,
	- $*$  and so must the unique identifier state,  $uid_{\sigma}^{-4}$ .

<sup>3</sup>Cf. Sect. 4.7.2 on Slide 155 <sup>4</sup>Cf. Sect. 5.2.4 on Slide 194

## 6.5.1.1 Create Entities

• It is taken for granted here that there are behaviours, one or more, which take the initiative to and carry out the creation of specific entities.

Let us refer to such a behaviour as the "creator".

- To create an entity implies the following three major steps
	- [A.–C.] the step wise creation of the part and initialisation of the transduced behaviour, and
	- [D.] the adjustment of all such part behaviours that might have their mereologies and attributes updated to accept such requests from creators.
- to obtain a unique identifier one hitherto not used;
- to obtain a mereology, one
	- \* according to the general mereology for parts of that sort,
	- \* and how the part specifically is to "fit" into its surroundings;
- to obtain an appropriate set of attributes:
	- \* again according to the attribute types for that part sort \* and, more specifically, choosing initial attribute values.
- This part is then "joined" to  $\,\sigma^5$  and
- $-$  its unique identifier "joined" to  $uid_{\sigma}^6$ .

<sup>5</sup>(the global part state), Cf. Sect.  $4.7.2$  on Slide 155  $\delta$  (the global unique identifier state), Cf. Sect.  $5.2.4$  on Slide 194 B. Then to transcendentally deduce that part into a behaviour:

- initialised (according to Sect. 6.3.1) with
	- $*$  the unique identifier,
	- \* the mereology, and
	- $*$  the attribute values
- This behaviour is then invoked and "joined" to the set of current behaviours, cf. Sect. 6.4 on Slide 400 – i.e., just above !
- C. Then, finally, to "adjust" the mereologies of topologically or conceptually related parts,
	- that is, for each of these parts to update:
	- their mereology and possibly some
	- state and state space
	- arguments of their corresponding behaviours.

D. The update of the mereologies

- of already "running" behaviours requires the following:
- that, potentially all, behaviours offers to accept
- mereology update requests from the "creator" behaviour.
- The latter means, practically speaking,
	- that each part/behaviour
	- which may be subject to mereology changes
	- externally non-deterministically
	- expresses an offer to accept such a change.

Example 69 *.* Road Net Administrator:

• We introduce the road net behaviour – based on the road net composite part, RN.

- 151. The road net has a programmable attribute: a road net (development & maintenance) graph. 7
	- The road net graph consists of a quadruple:
		- a map that for each hub identifier records "all" the information that the road net administrator deems necessary $^8$ for the maintenance and development of road net hubs;
		- a map that for each link identifier records "all" the information $^9$  that the road net administrator deems necessary for the maintenance and development of road net links;
		- and a map from the hub identifiers to the set of identifiers of the links it is connected to, and
		- the set of all automobile identifiers.

© Dines Bjørner, October 20, 2022 411 The TU Wien Lectures, Fall 2022

<sup>&</sup>lt;sup>7</sup>The presentation of the road net Behaviour, rn, is simplified. <sup>8</sup>We presently abstract from what this information is. <sup>9</sup>See footnote 8.

## 152. This graph is commensurate with the actual topology of the road net.

# type

151. 
$$
G = (HI_{\overline{m}}H\cdot Into) \times (LI_{\overline{m}}L\cdot Into) \times (HI_{\overline{m}}LI\cdot set) \times Al\cdot set
$$

value

151. attr G: RN  $\rightarrow$  G

#### axiom

151. ∀ (hi\_info,li\_info,map,ais):G ·

- 151. **dom** map = **dom** hi\_info = *his*  $\wedge \cup$  **rng** map = **dom** li\_info = *lis*  $\wedge$
- 152.  $\forall$  hi:HI · hi  $\in$  dom hi info  $\Rightarrow$
- 152. **let** h:H  $\cdot$  h  $\in \sigma \wedge$  uid H(h)=hi in
- 152. **let**  $(lis',...)=$  mereo\_H(h) **in**  $lis' =$  map(hi)
- 152. ais ⊆ *ais* ∧ *...*
- 152. end end
- Please note the fundamental difference between
	- the road net (development & maintenance) graph and
	- the road net.
- The latter pretends to be "the real thing".
- The former is "just" an abstraction thereof !

153. The road net mereology ("bypasses") the hub and link aggregates, and comprises a set of hub identifiers and a set of link identifiers – of the road net $^{10}$ .

type

153. H\_Mer =  $AI-set \times LI-set$ 

153. mereo RN: RN  $\rightarrow$  RNMer

#### axiom

153.  $\forall$  rts:RTS · let ( , lis) = mereo\_H(obs\_RN(rts)) in lis  $\subseteq$  *lis* end value

<sup>&</sup>lt;sup>10</sup>This is a repeat of the hub mereology given in Item 65 on Slide 214.

154. The road net [administrator] behaviour,

155. amongst other activities (. . . )

156. internal non-deterministically decides upon

- (a) either a hub insertion,
- (b) or a link insertion,
- (c) or a hub removal,
- (d) or a link removal;
- These four sub-behaviours each resume being the road net behaviour.

value

154. rn: RNI → RNMer → G → **in,out**{ch[{i,j}]|{i,j} $\subseteq$ *uid*<sub>σ</sub>}

416 ..........................................................................................................................................................................................................................................................................................

- 154. rn(rni)(rnmer)(g)  $\equiv$
- 155. *...*
- 156a.  $\Box$  insert\_hub(g)(rni)(rnmer)
- 156b. □ insert\_link(g)(rni)(rnmer)
- 156c. □ remove\_hub(g)(rni)(rnmer)
- 156d. □ remove\_link(g)(rni)(rnmer)

157. These road net sub-behaviours require information about

- (a) a hub to be inserted: its initial state, state space and [empty] traffic history, or
- (b) a link to be inserted: its length, initial state, state space and [empty] traffic history, or
- (c) a hub to be removed: its unique identifier, or
- (d) a link to be removed: its unique identifier.

# type

- 157. Info  $==$  nHInfo | nLInfo | oHInfo | oLInfo
- 157. nHlnfo ::  $H\Sigma \times H\Omega \times H$  Traffic
- 157. nLlnfo :: LEN  $\times$  L $\Sigma \times$  L $\Omega \times$  L\_Traffic
- 157. oHInfo :: HI
- 157. oLInfo  $::$  LI

#### Example 70 *.* Road Net Development: Hub Insertion:

- Road net development alternates between design,
	- based on the road net (development & maintenance) graph, and
- actual, "real life", construction
	- taking place in the real surroundings of the road net.
- 158. If a hub insertion then the road net behaviour,
	- based on the hub and link information and the road net layout in the road net (development & maintenance) graph selects

.......................................................................................................................................................................................................................................................................................... 419

- (a) an initial mereology for the hub,  $h$  mer,
- (b) an initial hub state, h*σ*, and
- (c) an initial hub state space, h*ω*, and
- (d) an initial, i.e., empty hub traffic history;
- 159. updates its road net (development & maintenance) graph with information about the new hub,
- 160. and results in a suitable grouping of these.

value

- 158. design\_new\_hub:  $G \rightarrow (nHInfoxG)$
- 158. design\_new\_hub $(g) \equiv$
- 158a. **let** h\_mer:HMer =  $\mathcal{M}_{ih}(\mathbf{g})$ ,
- 158b.  $h\sigma: H\Sigma = \mathcal{S}_{ih}(g)$ ,
- 158c.  $h\omega:HQ = \mathcal{O}_{ih}(g)$ ,
- 158d. h\_traffic  $= [$ ],
- 159.  $g' = MSO_{ih}(g)$  in
- 160. ((h mer,h*σ*,h*ω*,h traffic),g′ ) end
- We leave open, in Items 158a–158c, as to what the initial hub mereology, state and state space should be initialised, i.e., the  $\mathcal{M}_{ih}$ ,  $\mathcal{S}_{ih}$ ,  $\mathcal{O}_{ih}$  and  $\mathcal{MSO}_{ih}$  functions.

161. To insert a new hub the road net administrator

- (a) first designs the new hub,
- (b) then selects a hub part
- (c) which satisfies the design,
	- whereupon it updates the global states
- (d) of parts *σ*,
- (e) of unique identifiers, and
- (f) of hub identifiers –
- in parallel, and in parallel with
- 162. initiating a new hub behaviour
- 163. and resuming being the road net behaviour.

422 ..........................................................................................................................................................................................................................................................................................

- 161. insert\_hub:  $G\times$ RNI $\times$ RNMer  $\rightarrow$  Unit
- 161. insert\_hub(g, rni, rnmer)  $\equiv$
- 161a. let  $((h_{\text{..}}\text{mer},h\sigma,h\omega,h_{\text{..}}\text{traffic}),g') =$ design\_new\_hub(g) in
- 161b. let h:H h<*σ* •
- 161c. mereo\_H(h)=h\_mer  $\wedge$  h $\sigma$ =attr\_H $\Sigma$ (h)  $\wedge$
- 161c. h $\omega$ =attr\_H $\Omega$ (h)  $\wedge$  h\_traffic=attr\_HTraffic(h) in
- 161d.  $\sigma := \sigma \cup \{h\}$
- 161e.  $\parallel$  uid<sub> $\sigma$ </sub> := uid<sub> $\sigma$ </sub> ∪ {uid\_H(h)}
- 161f.  $\|$  *his* := *his* ∪ {uid\_H(h)}
- 162.  $\|$  hub(uid H(h))(attr H $\Sigma(h)$ ,attr H $\Omega(h)$ ,attr H $\Omega(h)$ )
- 163.  $\parallel$  rn(rni)(rnmer)(g')
- 161. end end **n**

# Example 71 *.* Road Net Development: Link Insertion:

164. If a link insertion then the road net behaviour based on the hub and link information and the road net layout in the road net (development & maintenance) graph selects

(a) the mereology for the link, h\_mer $^{11}$ ,

(b) the (static) length (attribute),

(c) an initial link state, l*σ*,

(d) an initial link state space l*ω*, and

(e) and initial, i.e., empty, link traffic history;

165. updates its road net (development & maintenance) graph with information about the new link,

166. and results in a suitable grouping of these.

uthat is, the two existing hub identifiers between whose hubs the new link is to be inserted

value

- 164. design\_new\_link:  $G \rightarrow (nLInfoxG)$
- 164. design\_new\_link(g)  $\equiv$
- 164a. let  $L$ mer:LMer =  $\mathcal{M}_{i l}(g)$ ,
- 164b. le:LEN =  $\mathcal{L}_{il}(g)$ ,
- 164c.  $I\sigma$ : $L\Sigma = S_{i}(g)$ ,
- 164d.  $l\omega$ : $L\Omega = \mathcal{O}_{il}(g)$ ,
- 164e.  $L \text{hist: } L \text{Hist} = [ ]$
- 165.  $g'$ : $G = MLSO_{il}(g)$  in
- 166. ((l mer,le,l*σ*,l*ω*,l hist),g′ ) end
- We leave open, in Items 164a–164d, as to what the initial link mereology, state and state space should be initialised.

167. To insert a new link the road net administrator

- (a) first designs the new link,
- (b) then selects a link part
- (c) which satisfies the design,
	- whereupon it updates the global states
- (d) of parts, *σ*,
- (e) of unique part identifiers, and
- (f) of link identifiers –
- in parallel, and in parallel with
- 168. initiating a new link behaviour and
- 169. updating the mereologies and possibly the state and the state space attributes of the connected hubs.

## value

- 167. insert link:  $G \rightarrow$  Unit
- 167. insert\_link(rni,l)  $\equiv$
- 167a. let ((Lmer,le,l*σ*,l*ω*,l\_traffic\_hist),g') = design\_new\_link(g) in

426 ..........................................................................................................................................................................................................................................................................................

- 167c. let l:L  $\cdot$  l $\notin \sigma \cdot$  mereo\_L(l)=l\_mer  $\wedge$
- 167c. le=attr\_LEN(l)  $\wedge$  l*o*=attr\_L $\Sigma$ (l)  $\wedge$
- 167c.  $l\omega$ =attr\_L $\Omega$ (l)  $\wedge$  Ltraffic\_hist=attr\_HTraffic(l) in
- 167d.  $σ := σ ∪ \{l\}$
- 167e.  $\parallel$  uid<sub> $\sigma$ </sub> := uid<sub> $\sigma$ </sub> ∪ {uid\_L(l)}
- 167f.  $\|$  *lis* := *list* ∪ {}
- 168. || link(uid L(l))(l mer)(le,l $\omega$ )(l $\sigma$ ,l traffic)
- 169.  $\|\text{ch}[\{\text{rni,hi1}\}]$ ! updH $(\mathcal{M}_{i}(g),\Sigma_{i}(g),\Omega_{i}(g))$
- 169.  $\| \text{ch}[{\{\text{rni,hi2}\}} ]!$
- 167. end end
- We leave undefined the mereology and the state *σ* and state space *ω* update functions.

## 6.5.1.2 Destroy Entities

- The introduction to Sect. 6.5.1.1 on Slide 406 on the creation of entities
	- outlined a number of creation issues ( $[A, B, C, D]$ ).
- For the *destruction* of entities
	- description matters are a bit simpler.
- It is, almost, simply a matter
	- of designating, by its unique identifier,
	- the entity: part and behaviour to be destroyed.
- Almost !
	- The mereology of the destroyed entity
	- must be such that the destruction
	- does not leave "dangling" references !

© Dines Bjørner, October 20, 2022 427 The TU Wien Lectures, Fall 2022

## Example 72 *.* Road Net Development: Hub Removal:

170. If a hub removal then the road net design\_remove\_hub behaviour, based on the road net (development & maintenance) graph, calculates the unique hub identifier of the "isolated" hub to be removed – that is, is not connected to any links,

171. updates the road net (development & maintenance) graph, and

172. results in a pair of these.

# value

- 170. design\_remove\_hub:  $G \rightarrow (H \times G)$
- 170. design\_remove\_hub(g) as (hi,g')
- 170. **let** hi:HI · hi  $\in$  *his*  $\wedge$  **let** ( , lis) = mereo\_H(retr\_part(hi)) in lis={} end in
- 171. let  $g' = M_{rh}(hi,g)$  in
- 172. (hi,g′ ) end end

173. To remove a hub the road net administrator

- (a) first designs which old hub is to be removed
- (b) then removes the designated hub,
	- whereupon it updates the global states
- (c) of parts *σ*,
- (d) of unique identifiers, and
- (e) of hub identifiers –

in parallel, and in parallel with

- 174. stopping the old hub behaviour
- 175. and resuming being a road net behaviour.

#### value

- 173. remove\_hub:  $G \rightarrow RNI \rightarrow RNMer \rightarrow Unit$
- 173. remove\_hub(g)(rni)(rnmer)  $\equiv$
- 173a. let  $(hi,g') =$  design\_remove\_hub $(g)$  in
- 173b. let h:H uid H(h)=hi ∧ *...* in
- 173c.  $\sigma := \sigma \setminus \{h\}$
- 173d.  $\parallel$  uid<sub>*σ*</sub> := uid<sub>*σ*</sub> \ {hi}
- 173e.  $\|$  *his* := *his* \ {hi}
- 174.  $\|\text{ch}[\{\text{rni,hi}\}]$ ! mkStop()
- 175.  $\parallel$  rn(rni)(rnmer)(g')
- 173. end end **n**

# 6.5.2 Adjustment of Creatable and Destructable Behaviours

- When an entity
	- is created or destroyed
	- its creation, respectively destruction
	- affects the neurologically related parts and their behaviours.
		- \* their mereology
		- \* and possibly their programmable state attributes
		- \* need be adjusted.
	- And when entities are destroyed their behaviours are stopped !
	- These entities are "informed" so by the creator/destructor entity – as was shown in Examples 70–72.
- The next example will illustrate how such 'affected' entities handle such creator/destructor communication.

© Dines Bjørner, October 20, 2022 431 The TU Wien Lectures, Fall 2022

## Example 73 *.* Hub Adjustments:

- We have not yet illustrated hub (nor link) behaviours.
- Now we have to!
- 176. The mereology of a hub is a triple: the identification of the set of automobiles that may enter the hub, the identification of the set of links that connect to the hub, and the identification of the road net.

432 ..........................................................................................................................................................................................................................................................................................

- 177. The hub behaviour external non-deterministically  $\Box$ ) alternates between
- 178. doing "own work",
- 179. or accepting a stop "command" from the road net administrator, or
- 180. or accepting mereology & state update information,
- 181. or other.

type

176. HMer = AI-set  $\times$  LI-set  $\times$  RNI

value

- 176. mereo H:  $H \rightarrow HMer$
- 177. hub: hi:HI → (auis,lis,*rni*):HMer → h*ω*:HΩ → (h*σ*:HΣ×ht:HTraffic) →
- 177. {ch[hi,ui]|ui:(RNI|AI) ui=*rni*∨ui ∈ auis} Unit
- 177. hub(hi)(hm:(auis,lis,rni))(h $\omega$ )(h $\sigma$ ,ht)  $\equiv$

178. *...*

- 179.  $\Box$  let mkStop() = ch[hi, $rni$ ]? in stop end
- 180.  $\Box$  let mkUpdH(hm',h*σ'*,h*σ'*) = ch[{*rni*,hi}]? in
- 180. hub(hi)(hm')(h $\omega'$ )(h $\sigma'$ ,ht) end
- 181. *...*
- Observe from formula Item 179 that the hub behaviour ends,
- whereas "from" Item 180 it tail recurses !

© Dines Bjørner, October 20, 2022 433 The TU Wien Lectures, Fall 2022

## 6.5.3 Summary on Creatable & Destructable Entities

- We have sketched how we may model the dynamics of creating and destroying entities.
	- It is, but a sketch.
	- We should wish for a more methodological account.
	- So, that is what we are working on amongst other issues at the moment.

#### 6.6 Domain Engineering: Description and Construction

- There are two meanings to the term 'Domain Engineering'.
	- the construction of descriptions of domains, and
	- the construction of domains.
	- Most sections of Chapters 4–6 are "devoted" to the former;
	- the previous section, Sect. 6.5 to the latter.

#### 6.7 Domain Laws

TO BE WRITTEN

#### 6.8 A Domain Discovery Procedure, III

The predecessors of this section are Sects. 4.8.2 on Slide 159 and 5.7 on Slide 361.

#### 6.8.1 Review of the Endurant Analysis and Description Process

• The discover .... functions below were defined in Sects. 4.8.2 on Slide 159 and 5.7 on Slide 361.

#### value

```
endurant_analysis_and_description: Unit \rightarrow Unitendurant analysis and description() ≡
discover_sorts(); [Page 160]
discover_internal_endurant_qualities() [Page 363]
```
- We are now to define a perdurant analysis and description procedure –
- to follow the above endurant analysis and description procedure.

# 6.8.2 A Domain Discovery Process, III

• We define the perdurant analysis and description procedure

- in the reverse order of that of Sect. 5.7 on Slide 361,
- first the full procedure,
- then its sub-procedures.

A Domain Endurant Analysis and Description Process

#### value

```
perdurant_analysis_and_description: Unit \rightarrow Unit
```
perdurant analysis and description() ≡

discover\_state();  $axiom ...$  [Note (a) ] discover\_channels();  $axiom ...$  [Note (b)]

discover behaviour signatures(); axiom *...* [ Note (c) ] discover behaviour definitions(); axiom *...* [ Note (d) ] discover\_initial\_system() axiom ... [Note (e)]
• Notes:

- $-$  (a) The States: *σ* and  $ui_{\sigma}$ 
	- $*$  We refer to Sect. 4.7.2 on Slide 155 and Sect. 5.2.4 on Slide 194.
	- \* The state calculation, as shown on Page 150, must be replicated, i.e., re-discovered, in any separate domain analysis & description.
	- $*$  The purpose of the state, i.e.,  $\sigma$ , is to formulate appropriate axiomatic constraints and domain laws.
- (b) The Channels:
	- $*$  We refer to Sects. 6.1.2 on Slide 377 and 6.2 on Slide 378.
	- \* Thus we indiscriminately declare a channel for each pair of distinct unique part identifiers whether the corresponding pair of part behaviours, if at all invoked, communicate or not.

## – (c) Behaviour Signatures:

- $*$  We refer to Sect. 6.3.1.2 on Slide 381.
- \* We find it more productive to first settle on the signatures of all behaviours – careful thinking has to go into that –
- \* before tackling the far more time-consuming work on defining the behaviours:
- (d) Behaviour Definitions:
	- $*$  We refer to Sect. 6.3.3 on Slide 391.
- (e) The Running System:
	- $*$  We refer to Sect. 6.4 on Slide 400.

## 6.9 Summary

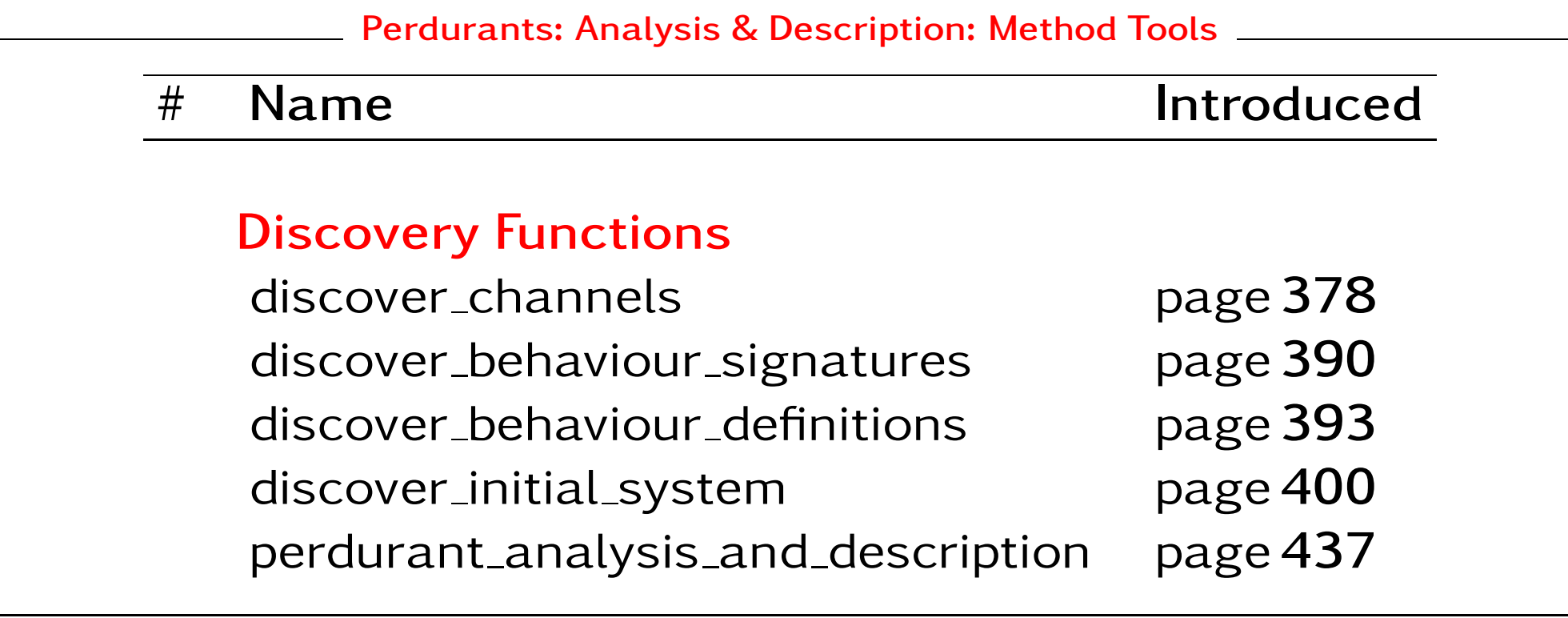

• • •

• Please consider Fig. 4.1 on Slide 64.

– This chapter has covered the right of Fig. 4.1.